## **F\_DAYOFYEAR, F\_EXTRACTYEARDAY**

**compatibility to FreeUDFLib, FreeUDFLibC, FreeUDFLib AvERP, GrUDF**

**input/output-compatibility to rFunc (EXTRACTYEARDAY)**

Entrypoint dayofyear compatible with UTF-8

## **Inputs/Outputs**

 Input TIMESTAMP date optionally time Output INTEGER number of days (day number x of the year) up to the selected timestamp

## **Syntax**

F DAYOFYEAR: counting starts with 1 F EXTRACTYEARDAY: counting starts with 0 TestSQL SELECT 235 AS ISCORRECT, F DAYOFYEAR('22.08.2004') FROM RDB\$DATABASE; SELECT NULL AS ISCORRECT, F DAYOFYEAR(NULL) FROM RDB\$DATABASE; SELECT 234 AS ISCORRECT, F EXTRACTYEARDAY('22.08.2004'), F\_DAYOFYEAR('22.08.2004') FROM RDB\$DATABASE;

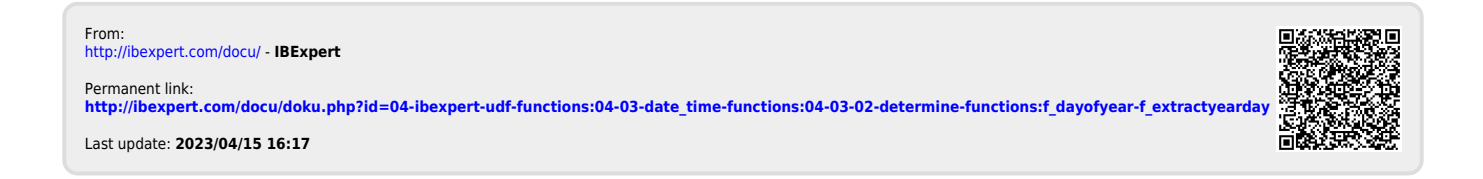